# **Thomson Reuters Journal Impact Factor List 201**

If you ally dependence such a referred **Thomson Reuters Journal Impact Factor List 201** book that will give you worth, acquire the utterly best seller from us currently from several preferred authors. If you desire to witty books, lots of novels, tale, jokes, and more fictions collections are as well as launched, from best seller to one of the most current released.

You may not be perplexed to enjoy all book collections Thomson Reuters Journal Impact Factor List 201 that we will totally offer. It is not re the costs. Its virtually what you obsession currently. This Thomson Reuters Journal Impact Factor List 201, as one of the most operating sellers here will completely be in the course of the best options to review.

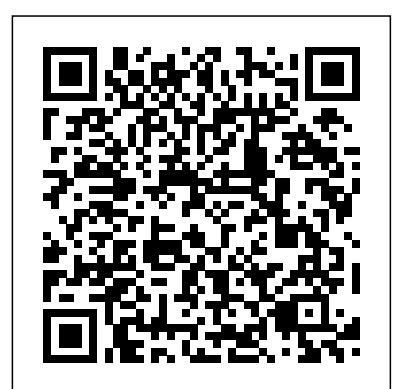

What is Impact Factor?#usm #usmlibrary How to find relevant journal in Journal Citation Reports (JCR) Journal Citation Reports -Journal Impact Factor Finding a journal's impact factor with Journal Citation Reports Selecting a journal for a publication **Lithuanian journals and Thomson Reuters: practical tips for journal editors**

**Journal Citation Reports (Thomson Reuters) - Research ...** How to Find an Impact FactorHow to search for Thomson Reuters

indexed journal and impact factor?

How to find impact factor, journal citation report, journal ranking, etc of a journal (Official) !

How to search A Research Journal Enlisted by Thomson Reuter and UGCUnderstanding the impact factor

Finding journal impact factors How to check relative journal impact factor Scopus Journal metrics-- Citescore | Impact Factor | SNIP | SJR ... ??? ???? (Arabic)

Search SCI Journal in the easiest way with Impact Factor | Day On My Plate**How to Write a Paper in a Weekend (By Prof. Pete Carr)** How to Write a Literature Review in 30 Minutes or Less Science Citation Index **How Do I Choose the Best Journal for My Paper?** Tips from a journal editor: How to select a journal for your paper? How to use Google Scholar to find journal articles | Essay Tips Impact Factor, H-index and i10 index ... Simplified !!! BioPorto Small Cap Seminar 15. december 2020 What makes Thomson Reuters, Thomson Reuters? Scientific Journal Ranks (SJR) How to find a Journal's Impact Factor (JIF) **Impact Factor \u0026 CiteScore How to find Impact factor | Impact factor - 2020 | Journals impact factor list** Thomson Reuters metrics and selecting journals for inclusion Part 2 How to get a paper published in a high impact journal?

Finding journal impact factors How to check relative journal impact factor Scopus Journal metrics - Citescore | Impact Factor | SNIP | SJR ... (Arabic)

*Liaquat University of Medical & Health Sciences (LUMHS)* Browse, search, and explore journals indexed in the Web of Science. The Master Journal List is an invaluable tool to help you to find the right journal for your needs across multiple indices hosted on the Web of Science the Journal Citation Reports (JCR). ISI was acquired by Thomson platform. Spanning all disciplines and regions, Web of Science Core Collection is at the heart of the Web of Science platform. Curated with care by an expert team of in-house ...

Journal Impact Factor List 2019 - JCR, Web Of Science (PDF ... The annual JCR impact factor is a ratio between citations and

*How to Find an Impact FactorHow to search for Thomson Reuters indexed journal and impact factor?*

How to find impact factor, journal citation report, journal ranking, etc of a journal (Official) !

How to search A Research Journal Enlisted by Thomson Reuter and UGC *Understanding the impact factor*

What is Impact Factor?#usm #usmlibrary How to find relevant journal in Journal Citation Reports (JCR) Journal Citation Reports - Journal Impact Factor Finding a journal's impact factor with Journal Citation Reports Selecting a journal for a publication **Lithuanian journals and Thomson Reuters: practical tips for journal editors**

Search SCI Journal in the easiest way with Impact Factor | Day On My Plate **How to Write a Paper in a Weekend (By Prof. Pete Carr)** How to Write a Literature Review in 30 Minutes or Less Science Citation Index **How Do I Choose the Best Journal for My Paper?** *Tips from a journal editor: How to select a journal for your paper?* How to use Google Scholar to find journal articles | Essay Tips *Impact Factor, H-index and i10 index ... Simplified !!!* BioPorto Small Cap Seminar 15. december 2020 *What makes Thomson Reuters, Thomson Reuters? Scientific Journal Ranks (SJR)* How to find a Journal's Impact Factor (JIF) **Impact Factor \u0026 CiteScore How to find Impact factor | Impact factor - 2020 | Journals impact factor list** Thomson Reuters metrics and selecting journals for inclusion Part 2 How to get a paper published in a high impact journal?

Web of Science Master Journal List - WoS MJL by Clarivate The Master Journal List - Clarivate Analytics is part of the Thomson Reuters website and it is mentioned on the webpage that "The Master Journal List includes all journal titles covered in Web of Science."It is not mentioned anywhere that these journals are the ones applying for indexing.

Liaquat University of Medical & Health Sciences (LUMHS)

### **Home | Thomson Reuters**

The Journal Impact Factor should be used with informed 2019 provided by the Journal Citation Report (JCR). It contains over peer review. In the case of academic evaluation for tenure, it is sometimes inappropriate to use the impact of the source journal to estimate the expected frequency of a recently published article. Again, the Journal Impact Factor should be used with informed peer review. *1. Impact Factor & Journal Citation Reports - Research ...* Impact factor Impact factor, an index based on the frequency with which a journal's articles are cited in scientific publications, is the most widely used citation metric to evaluate

the influence of published research and the prestige of researchers.

*Find Impact Factor of Journal Online | Impact Factor ...* Impact Factor is a measure of the importance of a journal. The

citations to recent articles published in that journal. It is often

used to compare journals of the same category. Higher the

Impact factor, higher is the ranking of the journal.

recent citable items published. Thus, the impact factor of a journal is calculated by dividing the number of current year citations to the source items published in that journal during the

previous two years (see Figure 1). *Journal Impact Factor - Journal Citation Reports - Web of ...* Impact Factor: 7.242 ? Impact Factor: 2019: 7.242 The Impact Factor measures the average number of citations received in a particular year by papers published in the journal during the two preceding years. Journal Citation Reports (Clarivate Analytics, 2020) 5-Year Impact Factor: 7.502 ? Five-Year Impact Factor: 2019: 7.502

The Clarivate Analytics Impact Factor - Web of Science Group Journal Citation Reports InCites (or JCR) is a Thomson Reuters product and can be accessed from the Web of Science Database. JCR InCites is an authoritative resource for finding journal

impact factor data. This database provides impact factors and rankings of many journals across many subject categories in the sciences and social sciences.

#### **Journal Impact Factors - Annual Reviews**

2017 Latest Impact Factors (2016 Journal Citation Reports, Thomson Reuters) Research · June 2017 CITATIONS 0 READS 23,550 1 author: Some of the authors of this publication are also working on these related projects: Brassinosteroids and Abiotic Stress management in Plants View project

2017 Latest Impact Factors (2016 Journal Citation Reports ...

Instead of the two-year impact factor as used in the Journal Citation Reports, there is much m favor of using x-year impact factors  $(x>0)$ . ... Latest Impact Factors Journal List,Thomson Reuters ...

#### **Impact factor - Wikipedia**

History. The impact factor was devised by Eugene Garfield, the founder of the Institute for Scientific Information (ISI). Impact factors are calculated yearly starting from 1975 for journals listed in Scientific & Healthcare in 1992, and became known as Thomson ISI. In 2018, Thomson ISI was sold to Onex Corporation and Baring ... Thomson reuters impact factor? - ResearchGate

impact factor (IF) is a measure of the yearly average number of citable items in the prior two years.

The impact factor was originally devised to show the impact of a specific journal, not a specific scholar. The quality and impact of the author's work may extend beyond the impact of a particular journal.

## **Journal Impact Factor (JIF) - ScopusJournals**

Metrics and Impact Impact factors (Thomson Reuters) Search this Guide Search. Metrics and Impact: Impact factors (Thomson Reuters) Home; Overview; Author metrics; ... impact factor, journal rankings. Contact us. Enquire online; International Students +618 8302 0114; Further contact details; Australian Students. 08 8302 2376; General Enquiries ...

How can I find out if a journal is included in the Thomson ...

## **Science Citation Index by Thomson-Reuters - News - Elsevier**

The impact factor (IF) or journal impact factor (JIF) of an academic journal is a measure reflecting the yearly average number of citations to recent articles published in that journal. Impact factors (Thomson Reuters) - Metrics and Impact ... Journal Impact Factor List 2019. Here is the latest Impact Factor List of 12000 Journals. JCR was earlier published as Science Citation Index, and now it is published by Clarivate Analytics, a Web of Science Group. **2020 Latest Impact Factor (Clarivate Analytics Journal ...** Thomson Reuters' 2021 report on "Fintech, regtech and the role of

compliance" shows huge leap in the adoption and implementation of technology despite budget constraints In pursuit of sector growth, financial services firms and their customers are realizing value from fintech and regtech solutions.

# **Thomson Reuters Journal Impact Factor**

2020 Release of Journal Citation Reports. The 2020 Edition of the Journal Citation Reports® (JCR) published by Clarivate Analytics provides a combination of impact and influence metrics from 2019 Web of Science source data. This measure provides a ratio of citations to a journal in a given year to the